## **Faculty Center Quick Guide**

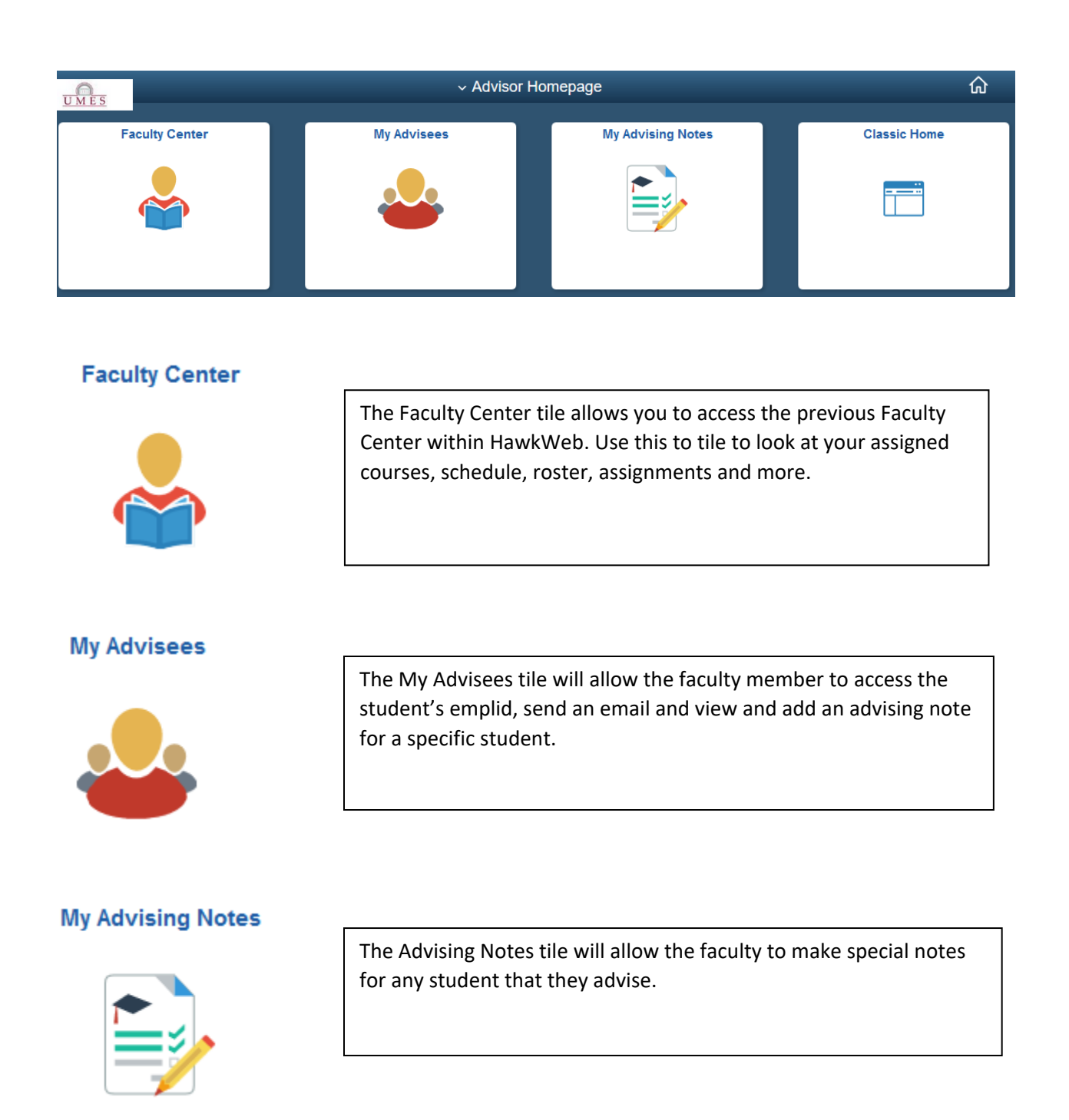

## **Classic Home**

The Classic Home tile allows you to access the previous Classic PeopleSoft Menu. All information located in the new Staff Homepage tiles can also be accessed using the Classic Home tile.